# *Excel 2010 Chapter 2 Answers*

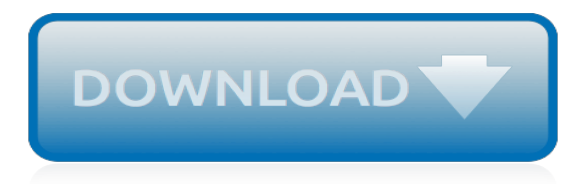

## **Excel 2010 Chapter 2 Answers**

Microsoft Excel is a spreadsheet developed by Microsoft for Windows, macOS, Android and iOS.It features calculation, graphing tools, pivot tables, and a macro programming language called Visual Basic for Applications.It has been a very widely applied spreadsheet for these platforms, especially since version 5 in 1993, and it has replaced Lotus 1-2-3 as the industry standard for spreadsheets.

#### **Microsoft Excel - Wikipedia**

Find training courses for Excel. Thank you for your feedback! It sounds like it might be helpful to connect you to one of our Office support agents.

## **Excel for Windows training - Office Support**

Getting Started with Excel 2010 - A beginner's tutorial for Microsoft Excel 2010 to learn basic to advance concepts step by step including open workbooks, format workbooks, save workbooks, email workbooks, formulas setting,pivot tables, pivot charts, print workbooks and worksheets, zoom in and out worksheets, graphics, clip art, tables, header and footer, review, and worksheet translation.

## **Getting Started with Excel 2010 - Tutorials Point**

Excel VBA (Visual Basic for Applications) is the name of the programming language of Excel. 1 Create a Macro: With Excel VBA you can automate tasks in Excel by writing so called macros.In this chapter, learn how to create a simple macro.

#### **#1 Excel tutorial on the net - Excel Easy**

Conditional formatting provides visual cues to help you quickly make sense of your data. For example, it'll clearly show highs and lows, or other data trends based on criteria you provide..

#### **Conditional formatting - Excel**

Chapter 1 - Matter and Measurements Text Problems:

2,4,8,10,14,20,22,24,26,28,34,38,44,46,52-Worksheets / Resources- Lecture Notes (PDF) - Worksheet1 (Answers PDF) - Worksheet 2 (Answers PDF) - Homework Problem Answers (PDF)(Note: Question 26d, if you put 350 it is fine. The book uses slightly different rounding rules.

## **Honors Chemistry - Darrell Feebeck**

Introduction . The Department of Justice published revised regulations for Titles II and III of the Americans with Disabilities Act of 1990 "ADA" in the Federal Register on September 15, 2010. These regulations adopted revised, enforceable accessibility standards called the 2010 ADA Standards for Accessible Design "2010 Standards" or "Standards".

#### **2010 ADA Standards for Accessible Design**

Excel is the widely used statistical package, which serves as a tool to understand statistical concepts and computation to check your hand-worked calculation in solving your homework problems.

## **Excel for Business Statistics - ubalt.edu**

What is ONID? ONID accounts provide: Email; File storage (2GB per user) Personal web pages (including MySQL database access) UNIX shell access; Access to other services

#### **ONID**

In this era of digital transformation, manufacturers must reimagine the roles, skills, and tools to transform how they work. To help manufacturers with their digital transformation, we're enabling new ways to work with Microsoft 365 for Firstline Workers to learn, communicate, and collaborate more effectively.

#### **Home - Microsoft 365 Blog**

Slaying Excel Dragons Book Download files:. 1) excelisfun-Start.xlsm (file to use for whole book) 2)

excelisfun-Finished.xlsm (file to use for whole book) 3) excelisfun-Finished-File-Video-Series.xlsm (file slightly different than book version) 4) MayNetIncome.xlsm (file for pages 195 - 198) 5) Products.zip (files in zipped folder for Impioart Data section pages 497 - 461)

# **Excel is Fun! - Highline College**

As with other spreadsheets, Microsoft Excel works only to limited accuracy because it retains only a certain number of figures to describe numbers (it has limited precision).With some exceptions regarding erroneous values, infinities, and denormalized numbers, Excel calculates in doubleprecision floating-point format from the IEEE 754 specification (besides numbers, Excel uses a few other ...

# **Numeric precision in Microsoft Excel - Wikipedia**

Tour Start here for a quick overview of the site Help Center Detailed answers to any questions you might have Meta Discuss the workings and policies of this site ...

## **Newest 'microsoft-word-2010' Questions - Super User**

Tools. Schedule of Expenditures of Federal Awards (SEFA) - MS Word (Updated 10/17/18) This SEFA document should be filled out each year in preparation for audit. An example of a SEFA and Footnotes is provided. Guidance for preparing the SEFA is found in the Administrative, Budgeting and Financial Reporting (ABFR) Handbook,Chapter XI.For information on how to submit the SEFA contact the State ...

# **Tools and Forms - Office of Superintendent of Public ...**

You'd think that converting seconds to minutes in an Excel spreadsheet would be simple, but it's not. You can't just divide by 60 -- the result of that will be minutes and decimal fractions of a minute, not minutes and seconds. For example, if you divide 78 seconds by 60, you get 1.3, but 1.3…

## **Excel: Convert seconds to minutes | CyberText Newsletter**

A-4 Jump right In! Essential Computer Skills Using Microsoft Office 2010 using access to explore a simple Database Microsoft access is an application that stores and maintains data in a database. Access is an example of a database management system (DBMs) used to manage a small database on a personal computer.

## **CHAPTER A Creating and Using Databases with Microsoft Access**

xlrd/xlwt (standard): Python does not have this functionality in it's standard library, but I think of xlrd/xlwt as the "standard" way to read and write excel files. It is fairly easy to make a workbook, add sheets, write data/formulas, and format cells. If you need all of these things, you may have the most success with this library.

# **python - Writing to an Excel spreadsheet - Stack Overflow**

Problems from H C Verma's Concepts of Physics is considered a must work out assignment by most of the IIT aspirants.. Here you can find the solutions to the problems chapterwise. The downloads are based on the old edition of HC Verma's Concepts of Physics.

## **Chapter wise solutions to H C Verma's Concepts of Physics ...**

BibMe Free Bibliography & Citation Maker - MLA, APA, Chicago, Harvard

## **BibMe: Free Bibliography & Citation Maker - MLA, APA ...**

Hi all, While learning for an exam I have to take, I decided to make a multiple choice quiz to help me train. 173898 I have some VBA knowledge but not enough to work everything out myself. And the things I have made may be improved. I should probably have used userforms but I have not yet learned how to use those yet :p What I want to make is a ten question quiz.

[mapsco 2009 fort worth street guide fort worth and 69,](https://crowdcrafting.org/mapsco_2009_fort_worth_street_guide_fort_worth_and_69.pdf) [nokia 302 asha accessing whatsapp settings](https://crowdcrafting.org/nokia_302_asha_accessing_whatsapp_settings.pdf), [java](https://crowdcrafting.org/java_objective_questions_and_answers.pdf) [objective questions and answers,](https://crowdcrafting.org/java_objective_questions_and_answers.pdf) [manipula tus fotografias digitales con photoshop cs2 spanish edition](https://crowdcrafting.org/manipula_tus_fotografias_digitales_con_photoshop_cs2_spanish_edition.pdf), [stepson](https://crowdcrafting.org/stepson_verse_stepmom_complete_books_1_2.pdf) [verse stepmom complete books 1 2](https://crowdcrafting.org/stepson_verse_stepmom_complete_books_1_2.pdf), [steppenwolf game walkthrough chapter 6](https://crowdcrafting.org/steppenwolf_game_walkthrough_chapter_6.pdf), [aacn ecco test answers](https://crowdcrafting.org/aacn_ecco_test_answers.pdf), [the book](https://crowdcrafting.org/the_book_of_secrets_112_meditations_to_discover_the_mystery.pdf) [of secrets 112 meditations to discover the mystery,](https://crowdcrafting.org/the_book_of_secrets_112_meditations_to_discover_the_mystery.pdf) [all we marsmen part 2,](https://crowdcrafting.org/all_we_marsmen_part_2.pdf) [land surveying for beginners vol 2,](https://crowdcrafting.org/land_surveying_for_beginners_vol_2.pdf) [midyear accounting written in 2013may june limpopo](https://crowdcrafting.org/midyear_accounting_written_in_2013may_june_limpopo.pdf), [the letters of virginia woolf volume 1 1888 1912,](https://crowdcrafting.org/the_letters_of_virginia_woolf_volume_1_1888_1912.pdf) [the](https://crowdcrafting.org/the_splendid_drunken_twenties_selections_from_the_daybooks_1922_1930.pdf) [splendid drunken twenties selections from the daybooks 1922 1930](https://crowdcrafting.org/the_splendid_drunken_twenties_selections_from_the_daybooks_1922_1930.pdf), [lego star wars sets 2005](https://crowdcrafting.org/lego_star_wars_sets_2005.pdf), [the weekend](https://crowdcrafting.org/the_weekend_navigator_2nd_edition_kindle_edition.pdf) [navigator 2nd edition kindle edition](https://crowdcrafting.org/the_weekend_navigator_2nd_edition_kindle_edition.pdf), [year 2 maths lessons](https://crowdcrafting.org/year_2_maths_lessons.pdf), [by mary engelbreit posh sunny flowers 2014 2015](https://crowdcrafting.org/by_mary_engelbreit_posh_sunny_flowers_2014_2015_monthly_weekly.pdf) [monthly weekly,](https://crowdcrafting.org/by_mary_engelbreit_posh_sunny_flowers_2014_2015_monthly_weekly.pdf) [skylark sarah plain and tall saga book 2 kindle edition](https://crowdcrafting.org/skylark_sarah_plain_and_tall_saga_book_2_kindle_edition.pdf), [simple maths quiz questions with answers](https://crowdcrafting.org/simple_maths_quiz_questions_with_answers.pdf) , [final fantasy x 2 guida completa,](https://crowdcrafting.org/final_fantasy_x_2_guida_completa.pdf) [bests to read 2014](https://crowdcrafting.org/bests_to_read_2014.pdf), [risultati test ingegneria trento 2014](https://crowdcrafting.org/risultati_test_ingegneria_trento_2014.pdf), [engelsk eksamen 2014](https://crowdcrafting.org/engelsk_eksamen_2014_videregaende.pdf) [videregaende,](https://crowdcrafting.org/engelsk_eksamen_2014_videregaende.pdf) [my kitchen rules winners 2010,](https://crowdcrafting.org/my_kitchen_rules_winners_2010.pdf) [ib mathematics sl syllabus 2014,](https://crowdcrafting.org/ib_mathematics_sl_syllabus_2014.pdf) [10 klasse matte eksamen 2011,](https://crowdcrafting.org/10_klasse_matte_eksamen_2011.pdf) [anatomy study guide answers key senses](https://crowdcrafting.org/anatomy_study_guide_answers_key_senses.pdf), [foods that heal osteoporosis by lucas ann marie 2012 paperback](https://crowdcrafting.org/foods_that_heal_osteoporosis_by_lucas_ann_marie_2012_paperback.pdf), [inubaka crazy for dogs vol 2,](https://crowdcrafting.org/inubaka_crazy_for_dogs_vol_2.pdf) [trane robertshaw 9520 thermostat user manual](https://crowdcrafting.org/trane_robertshaw_9520_thermostat_user_manual.pdf), [engelsk eksamen 2013 studienett](https://crowdcrafting.org/engelsk_eksamen_2013_studienett.pdf)